# A QUOI RESSEMBLE L'APPLICATION FOOTCLUBS ?

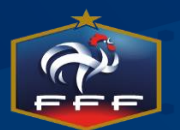

10 / 09 / 2015 Le Label Jeunes FFF 1

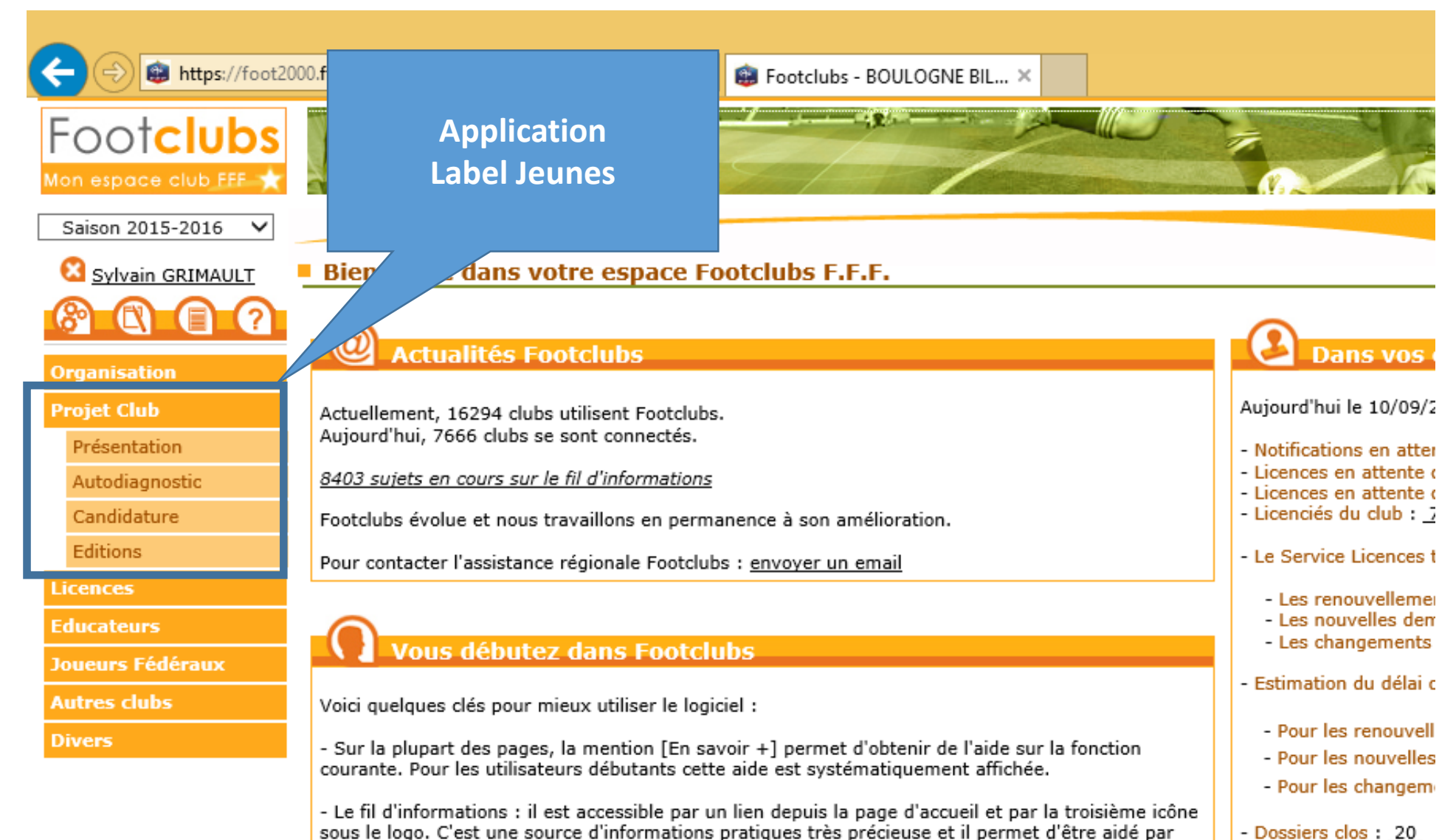

- Dossiers clos: 20

d'autres utilisateurs si vraiment on est perdu.

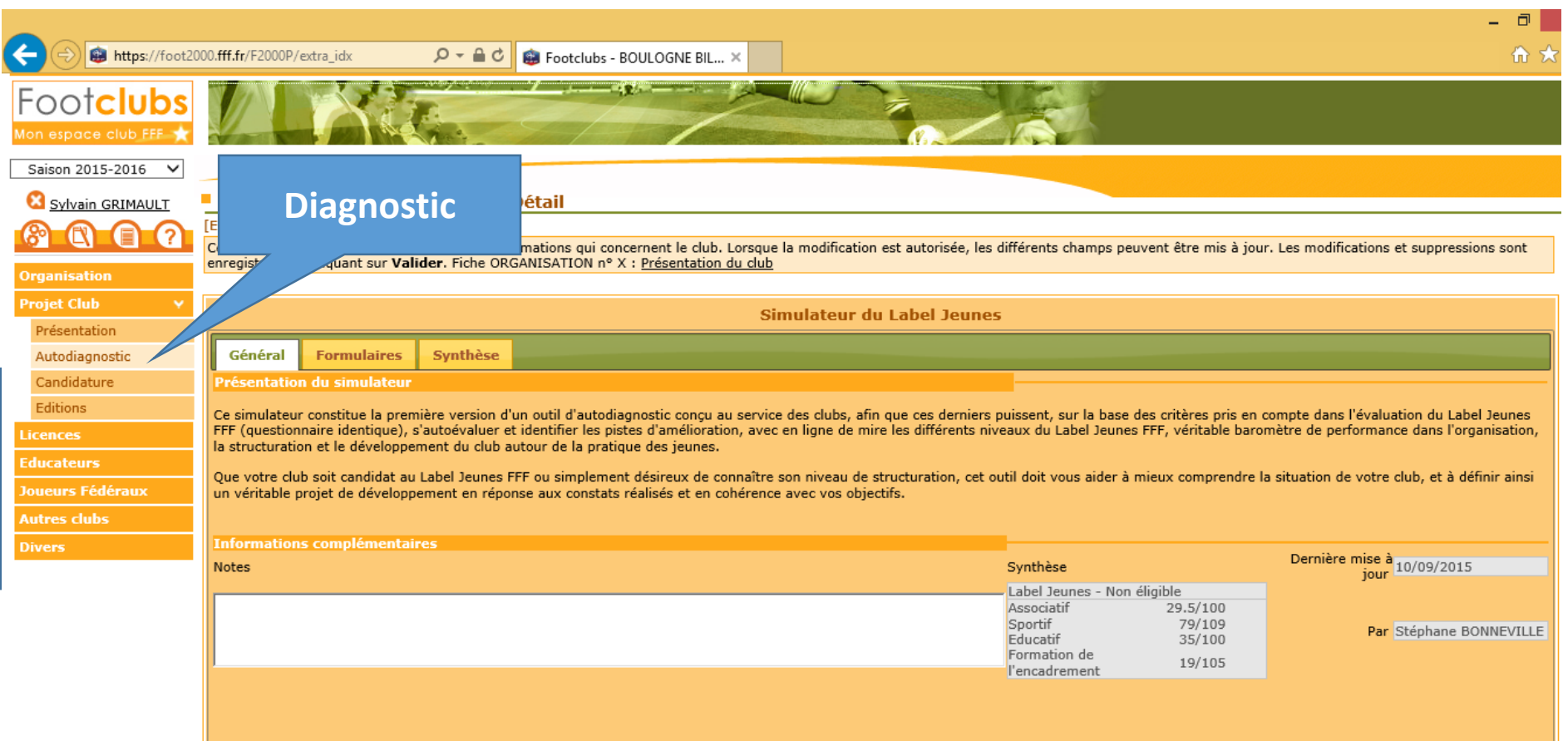

Possibilité pour les clubs de réaliser un autodiagnostic à tous moments de la saison sur les bases des critères et indicateurs du Label Jeunes

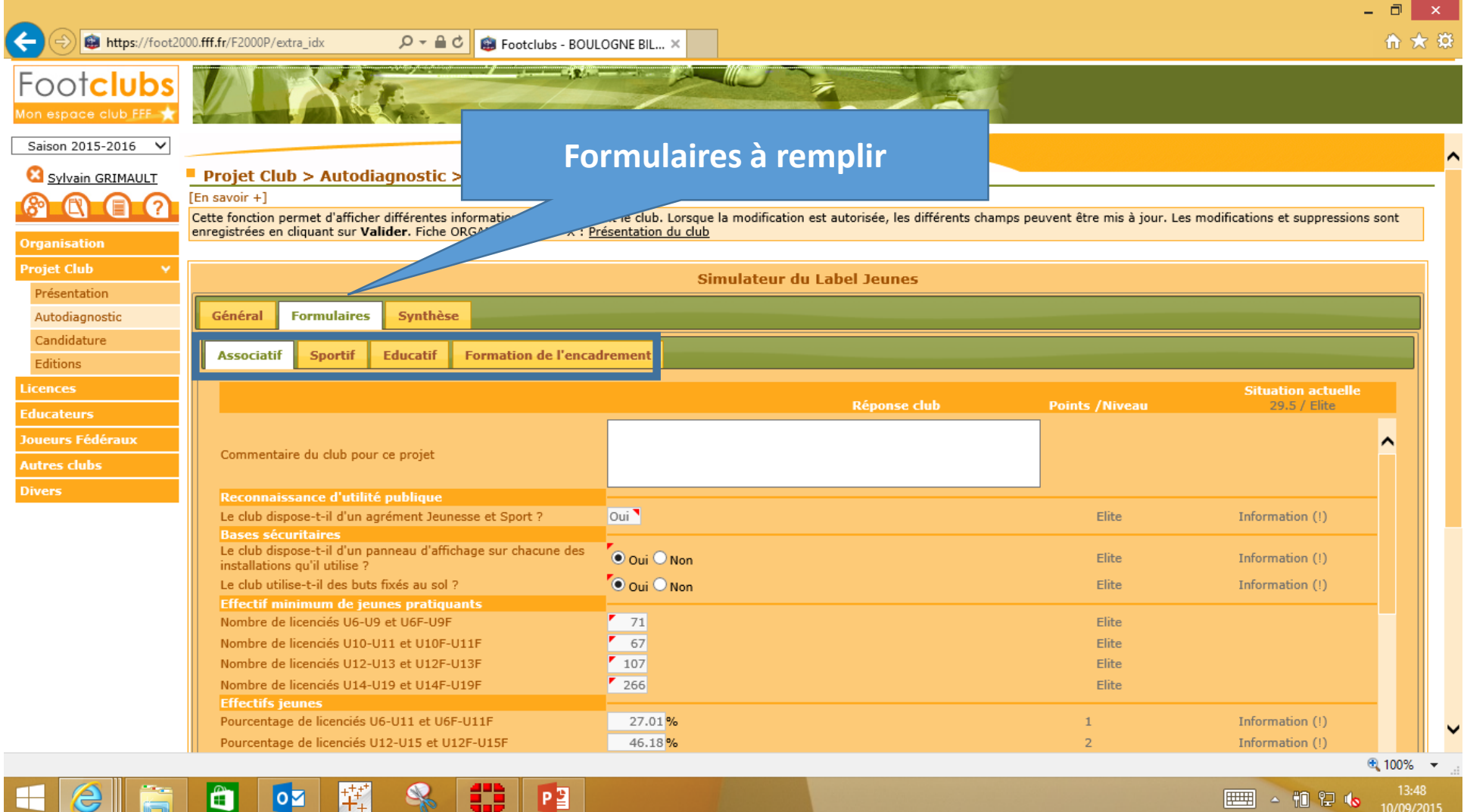

Données générées directement par le système d'information de la FFF + infos à déclarer au préalable sur Footclubs + réponses ouvertes ou fermées.

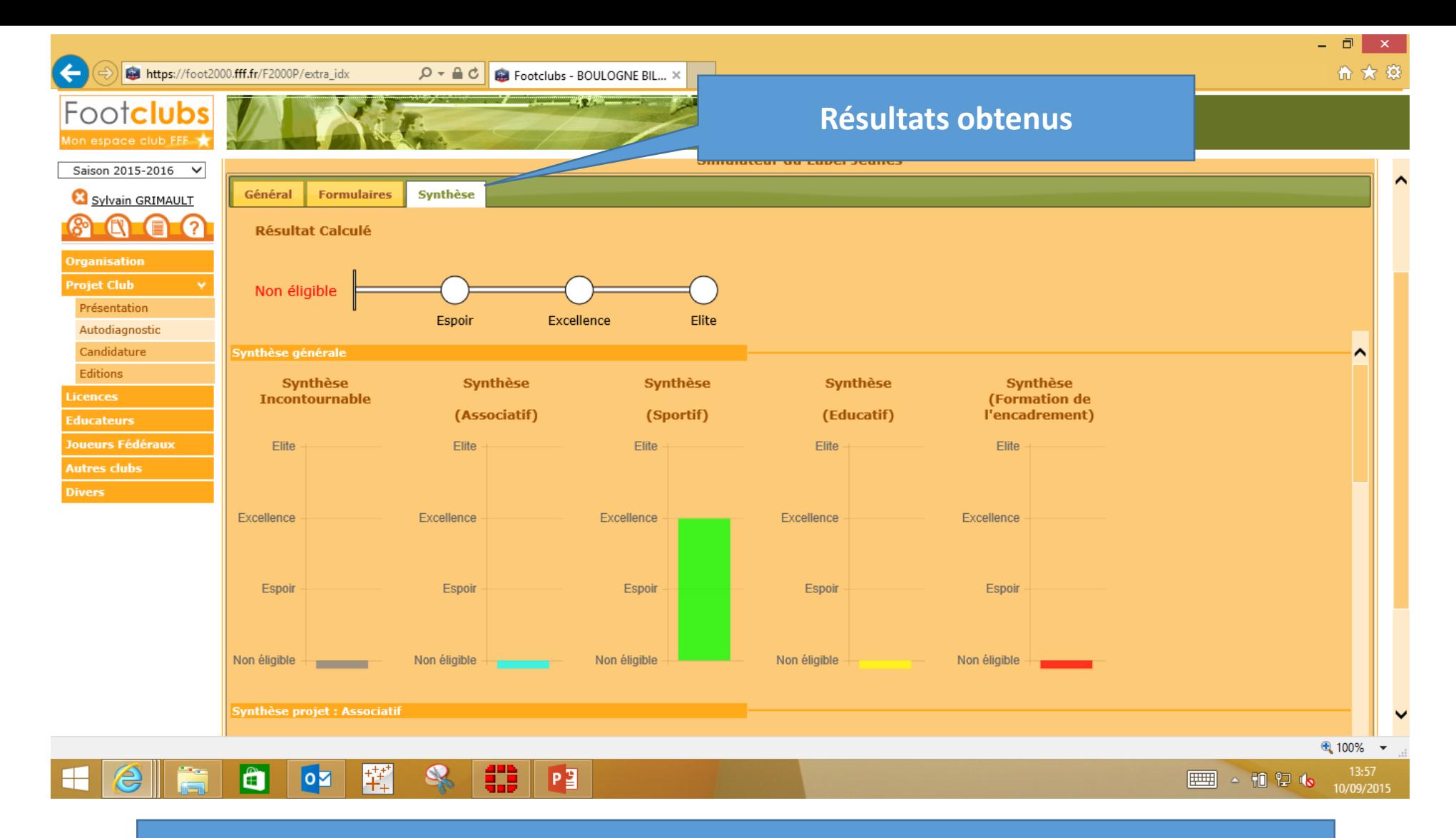

Les résultats du simulateur se traduisent sous forme de jauges qui font apparaître le niveau d'éligibilité des clubs.

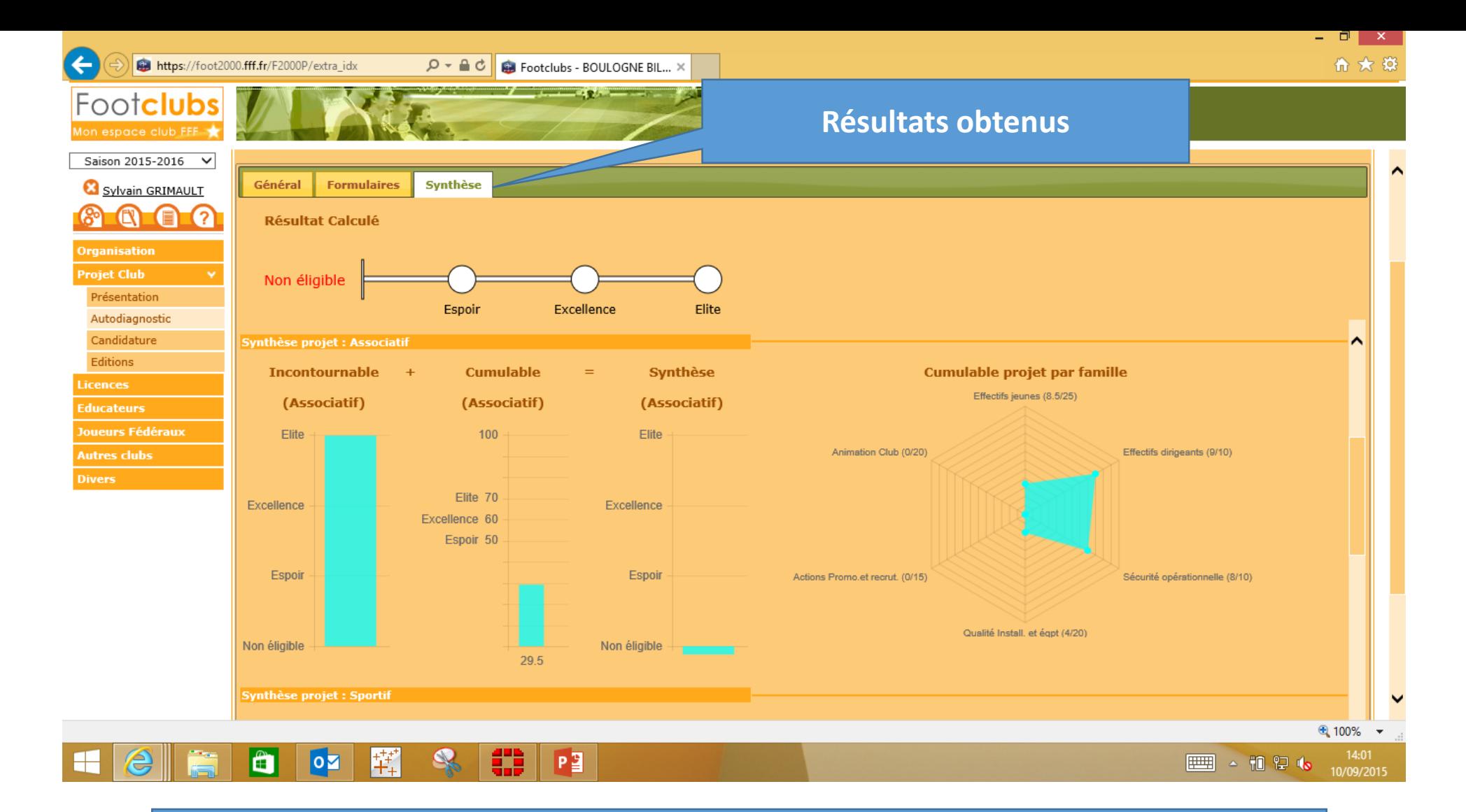

Les résultats sont détaillés par nature de projet, le nombre de points obtenus apparaissant par famille de critères (graphique radar)

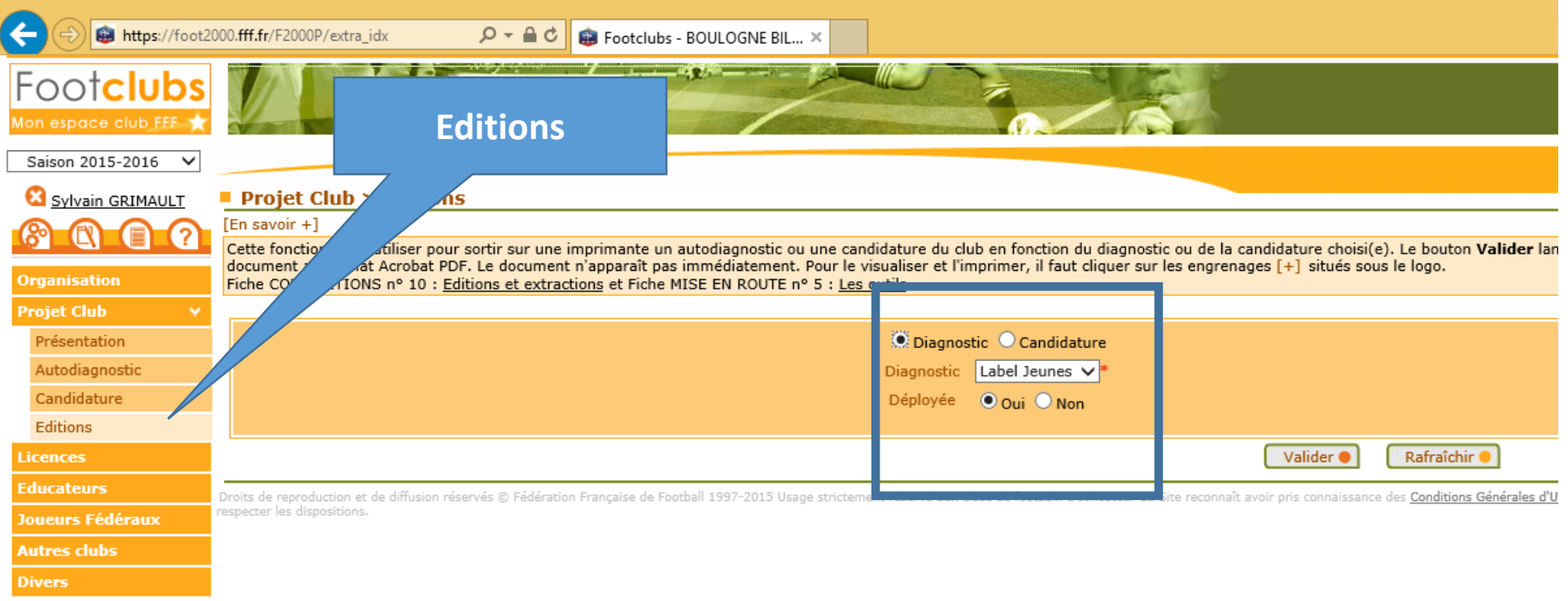

Possibilité d'éditer un document présentant tout le diagnostic en détail (idem pour un dossier de candidature)

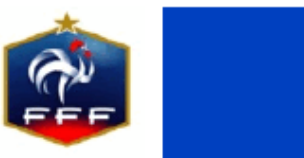

#### **Candidature Label Jeunes**

Saison 2014-2015

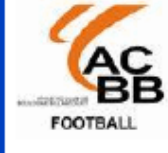

### **BOULOGNE BILLANCOURT AC**

N° d'affiliation : 500051

Mise à jour : 09/09/2015 18:07

Date de dépôt : 09/09/2015 18:07

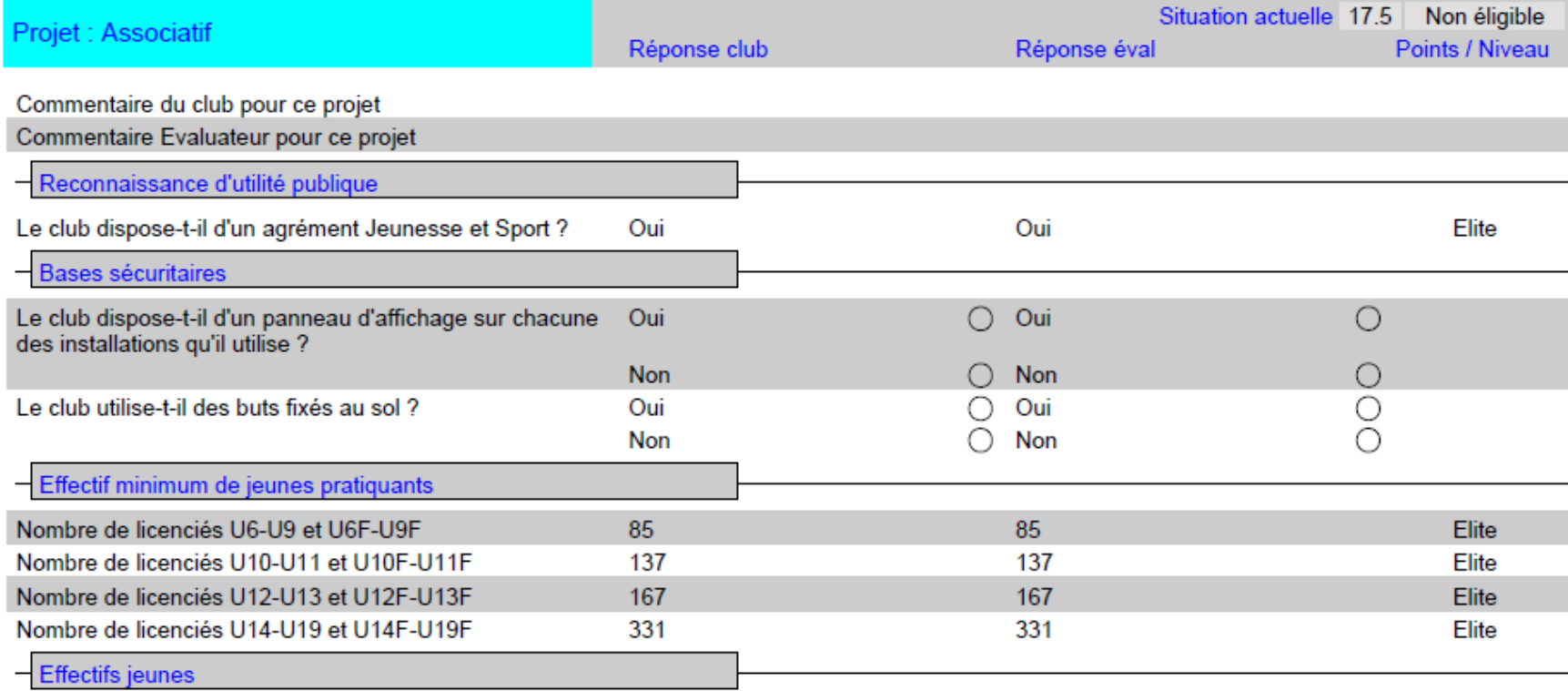

Document édité en format Pdf (diagnostic et candidature) disponible dans la rubrique « Travaux en cours » de Footclubs

 $\frac{P}{P}$ 

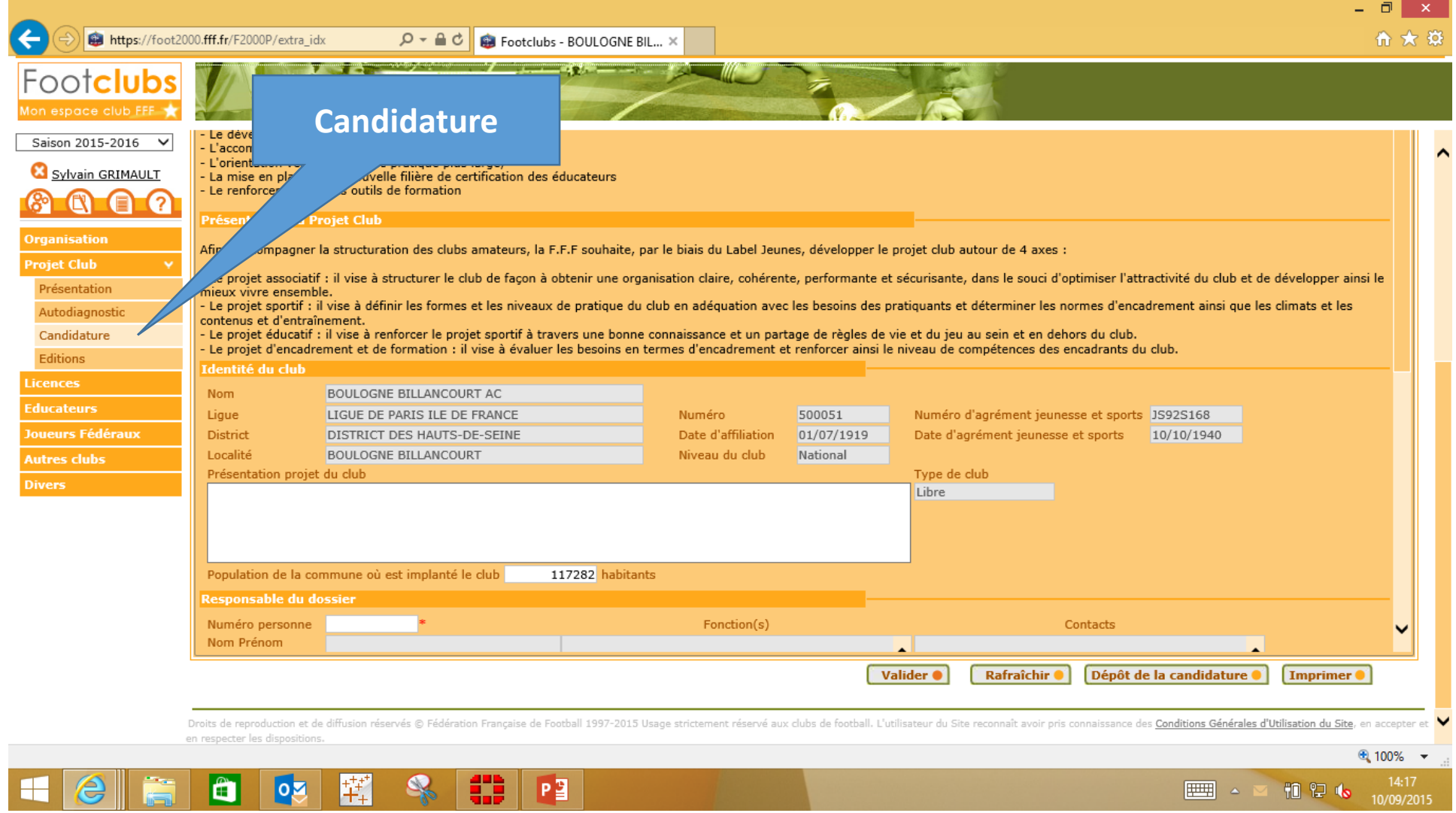

Lancement d'une candidature au label

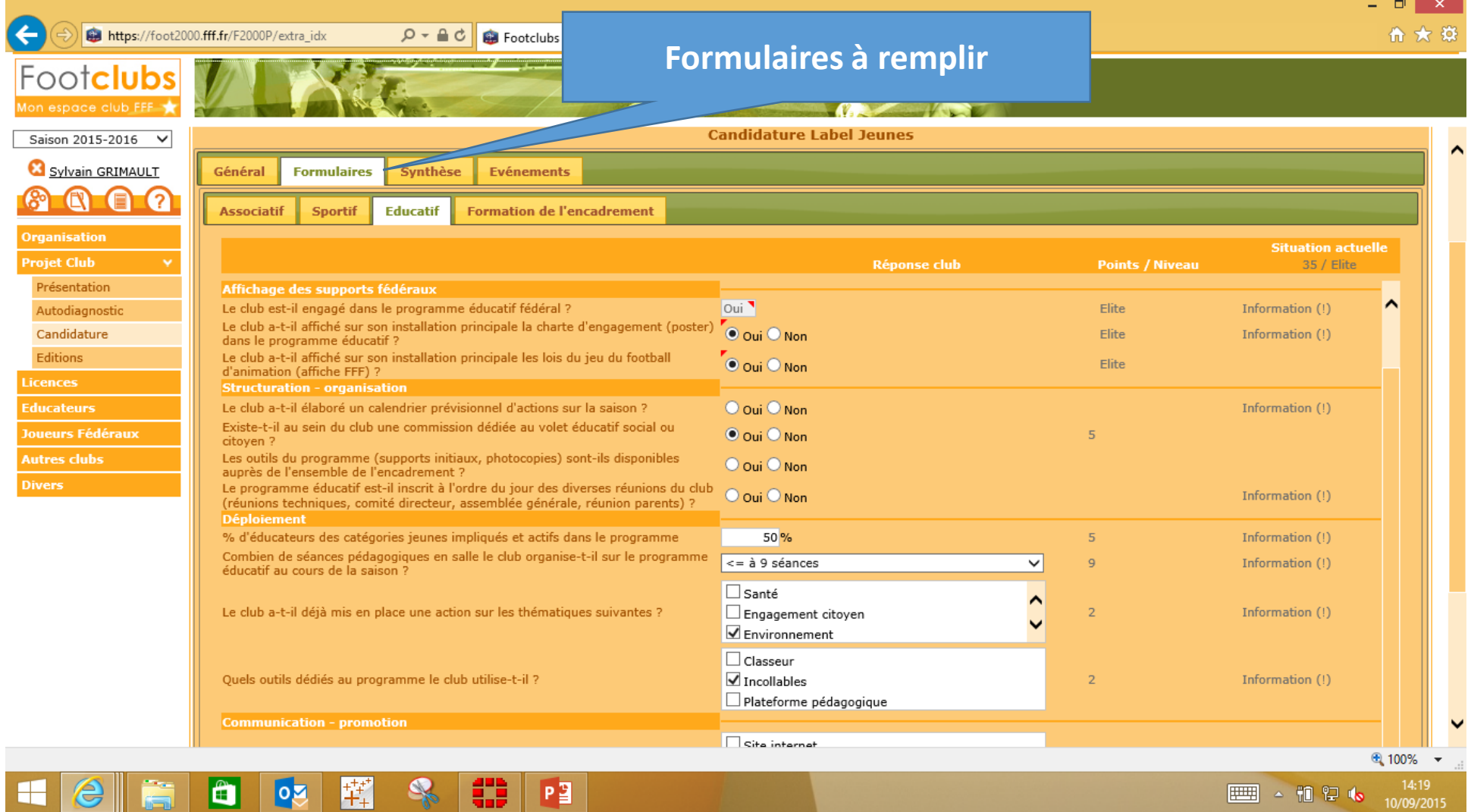

Méthodologie identique à celle du diagnostic

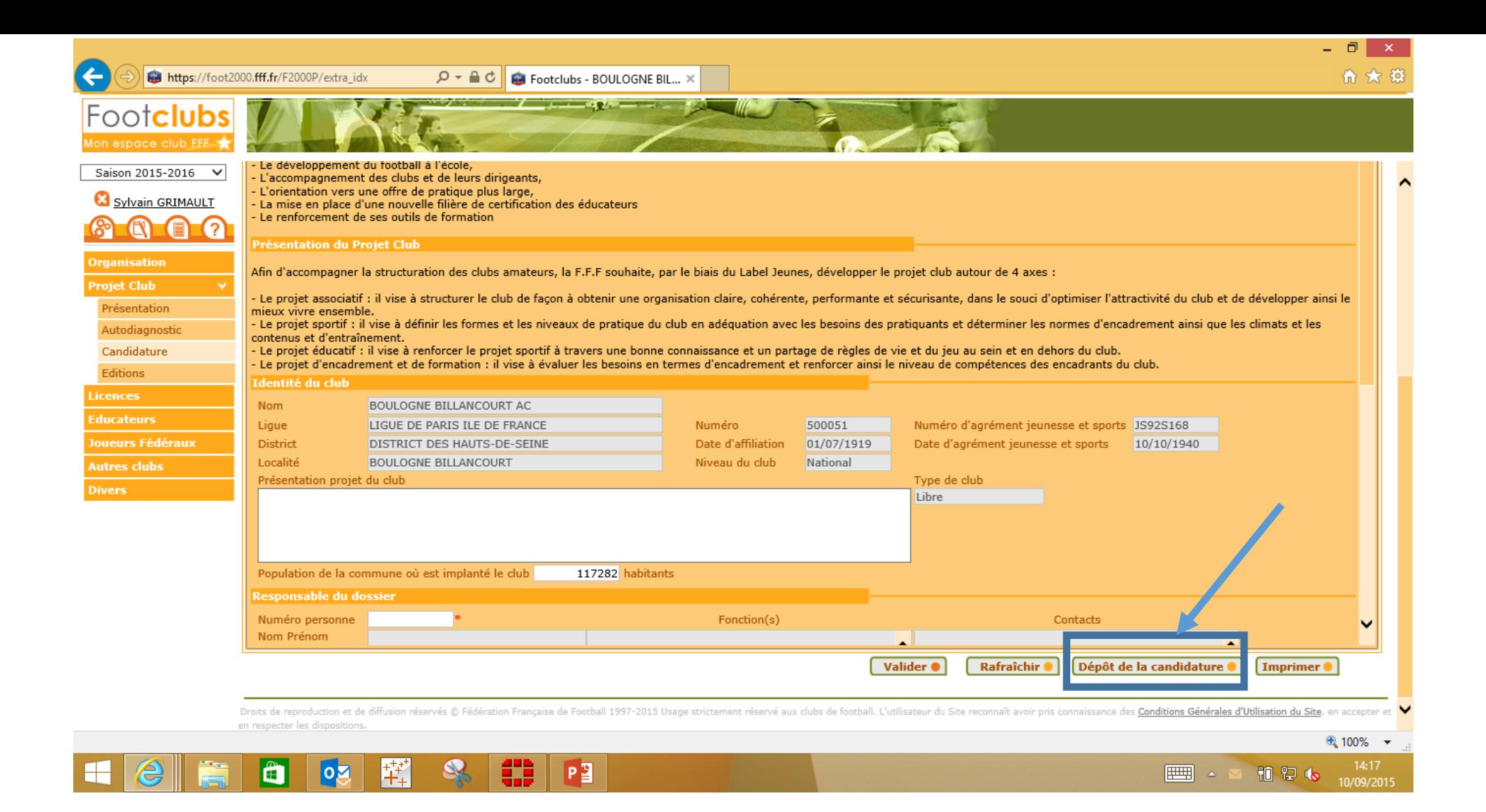

## Dépôt officiel du dossier – information communiquée automatiquement à l'évaluateur

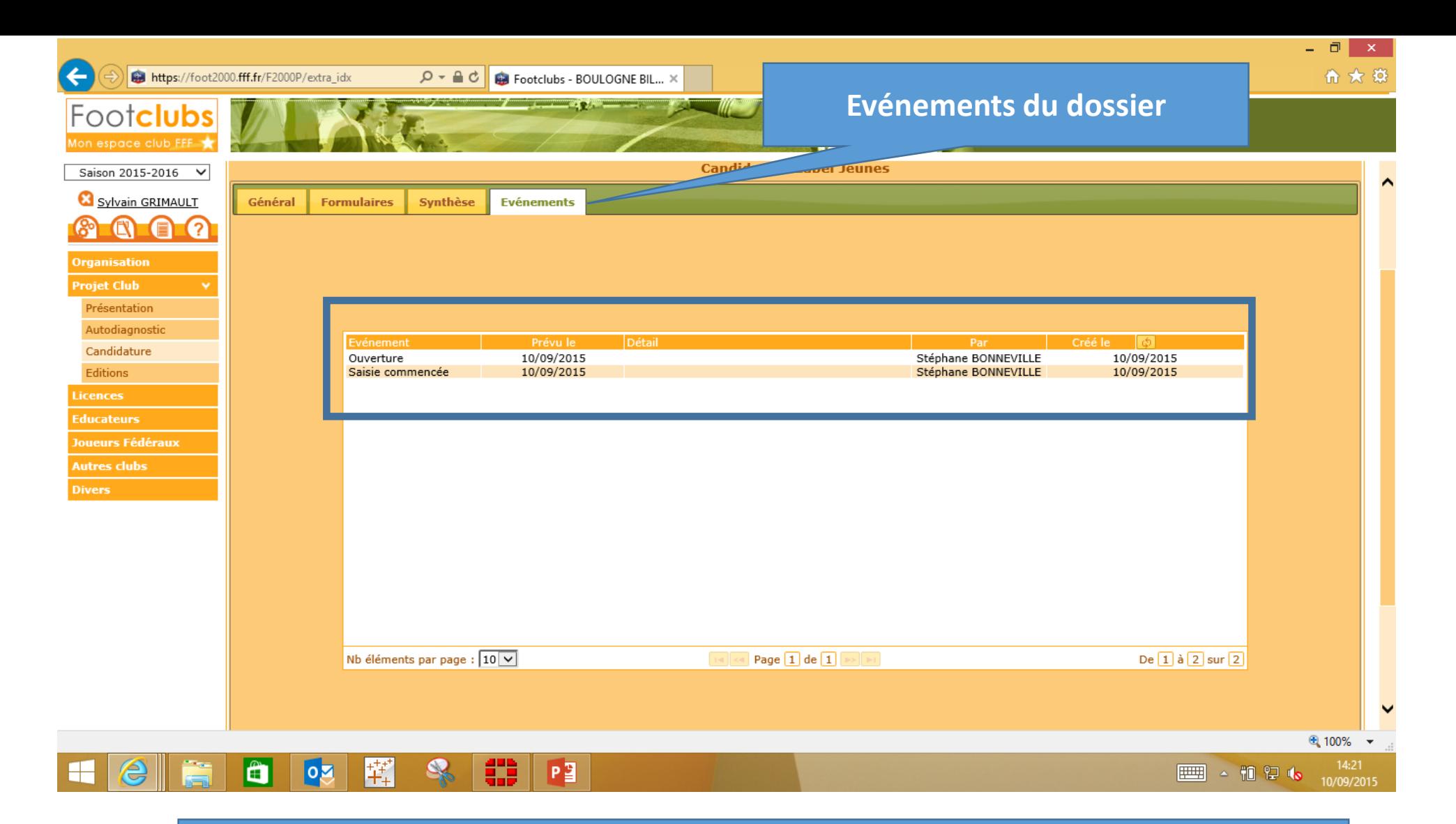

# Traçabilité du dossier avec la création d'événements liés aux différents statuts du dossier